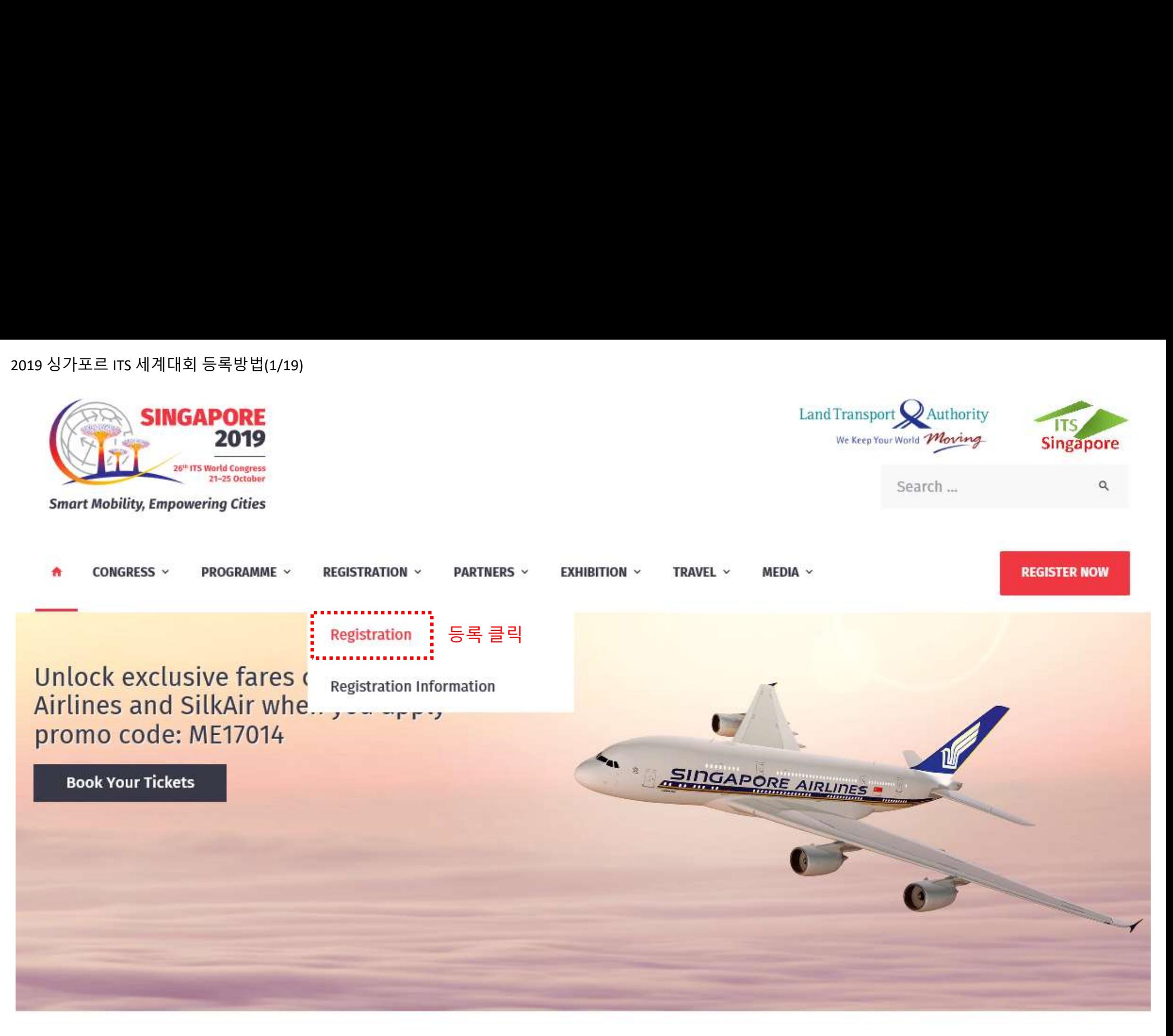

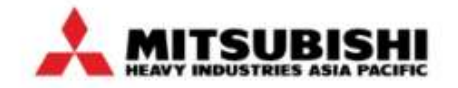

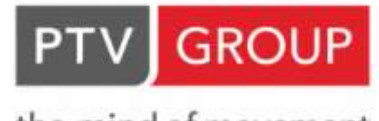

the mind of movement

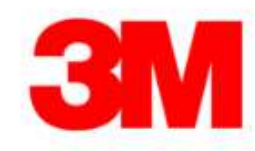

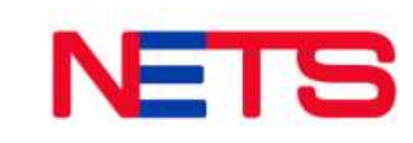

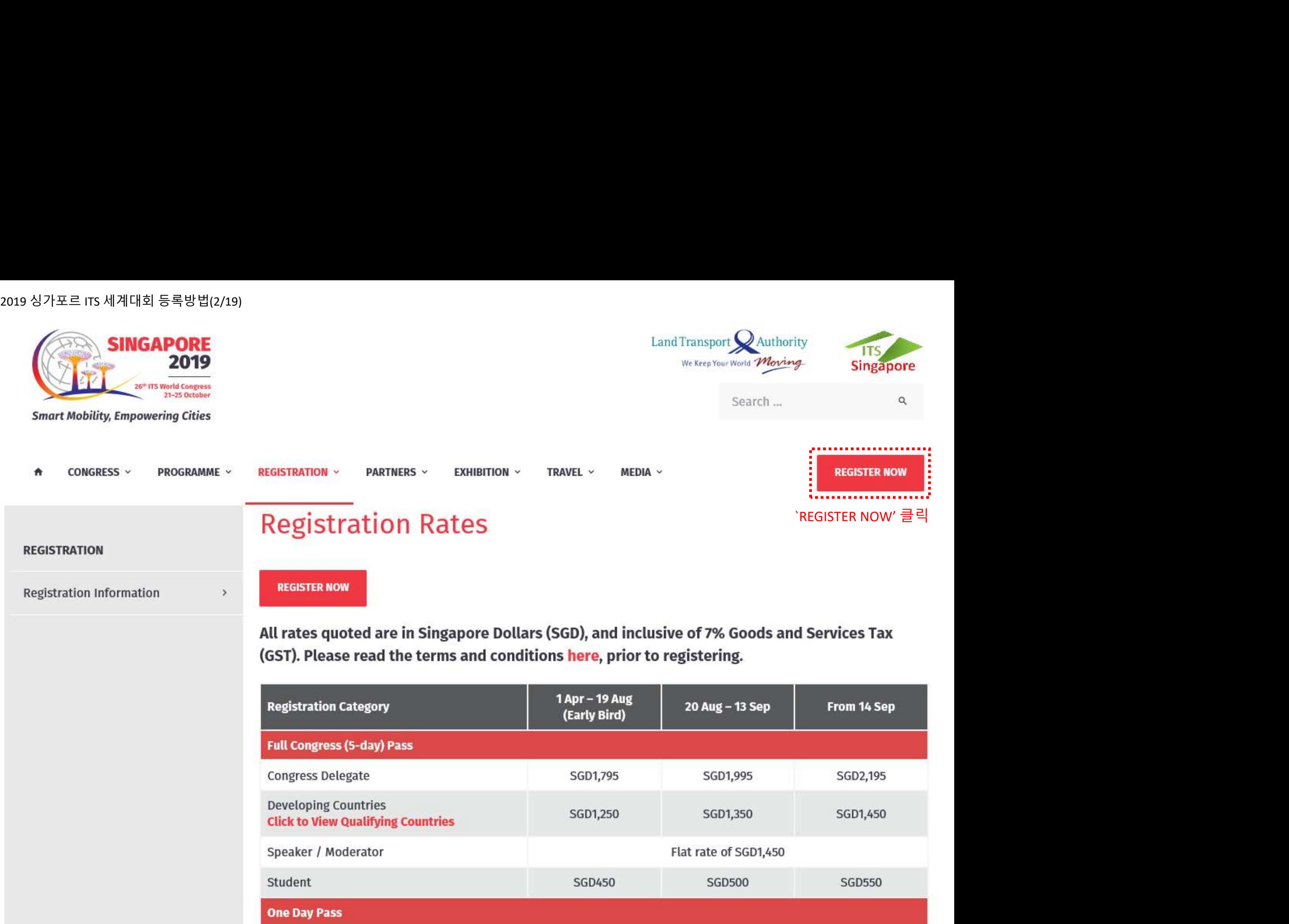

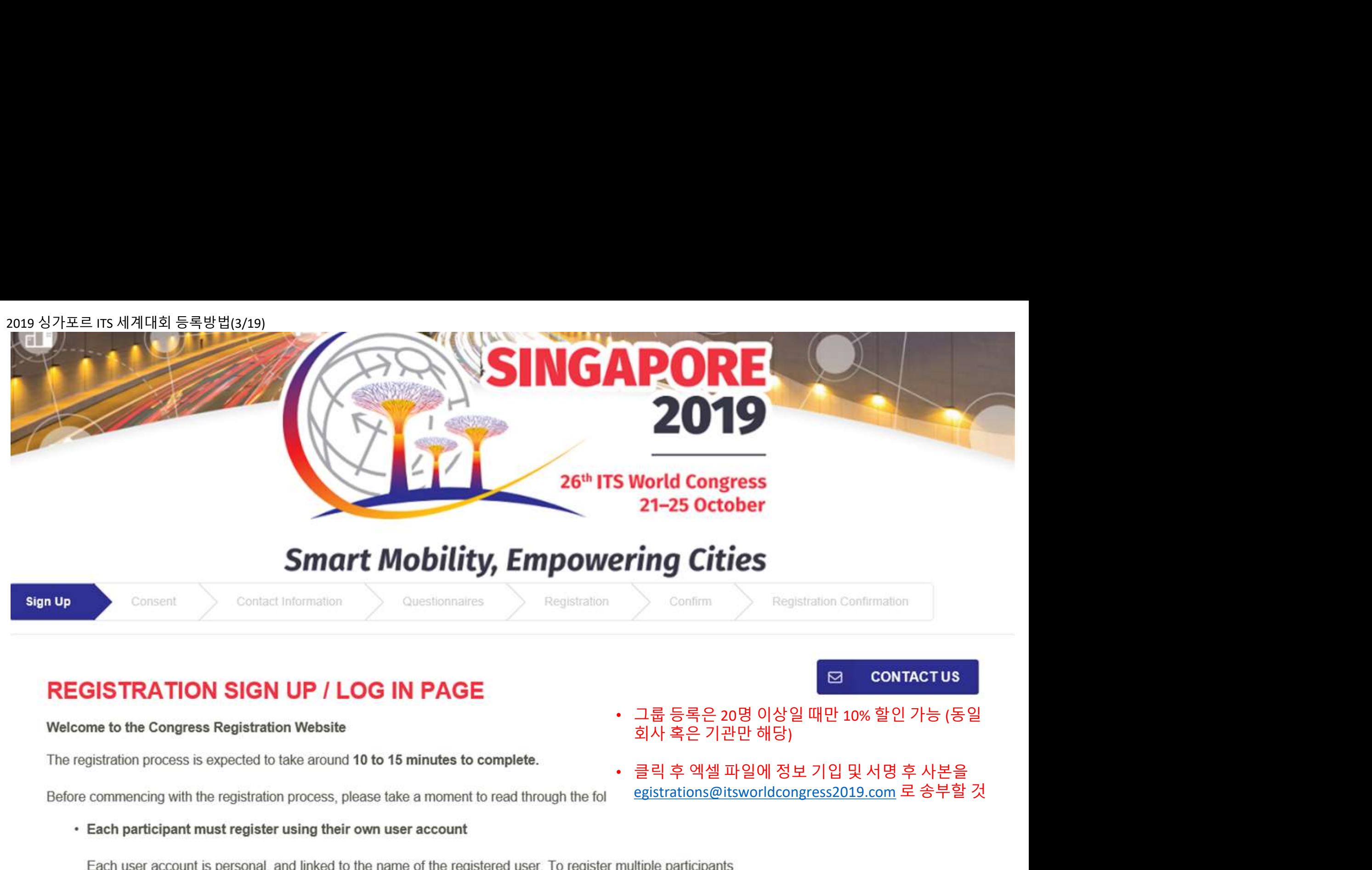

· Group registrations

**20 ONTA SOMERE ASSESS AND ARGES AND ARGES AND ARGES AND ARGES AND ARGUARY AND SOLUTION OF A SUBMORIZER AND A SOLUTION OF A SUBMORIZER AND A SUBMORIZER AND A SUBMORIZER AND A process, please take a moment to read through** . . . . . . . . . <del>.</del>

- 
- 

Consent

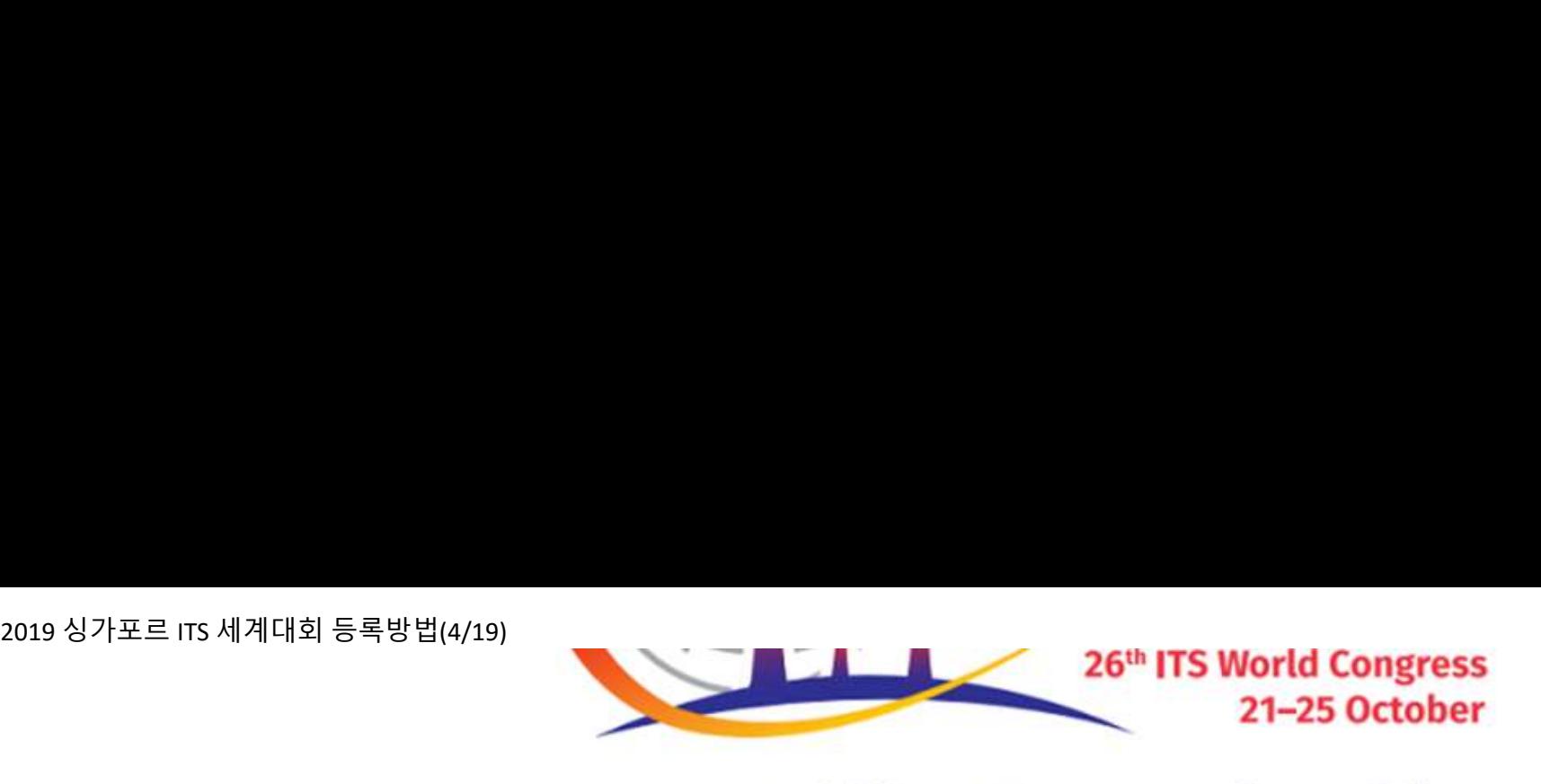

# **Smart Mobility, Empowering Cities**

**Sign Up** 

Contact Information

Questionnaires

Registration

# **REGISTRATION SIGN UP / LOG IN PAGE**

Welcome to the Congress Registration Website

The registration process is expected to take around 10 to 15 minutes to complete.

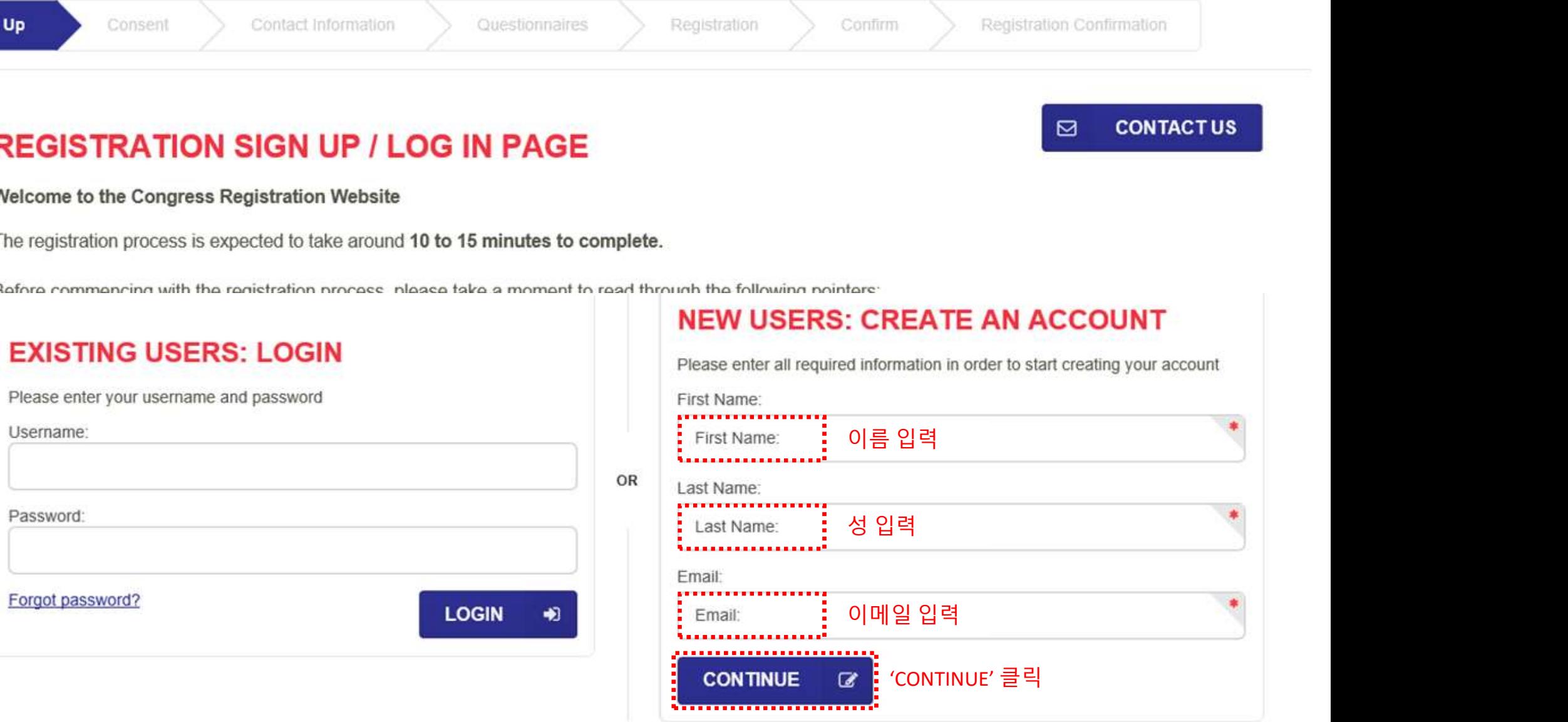

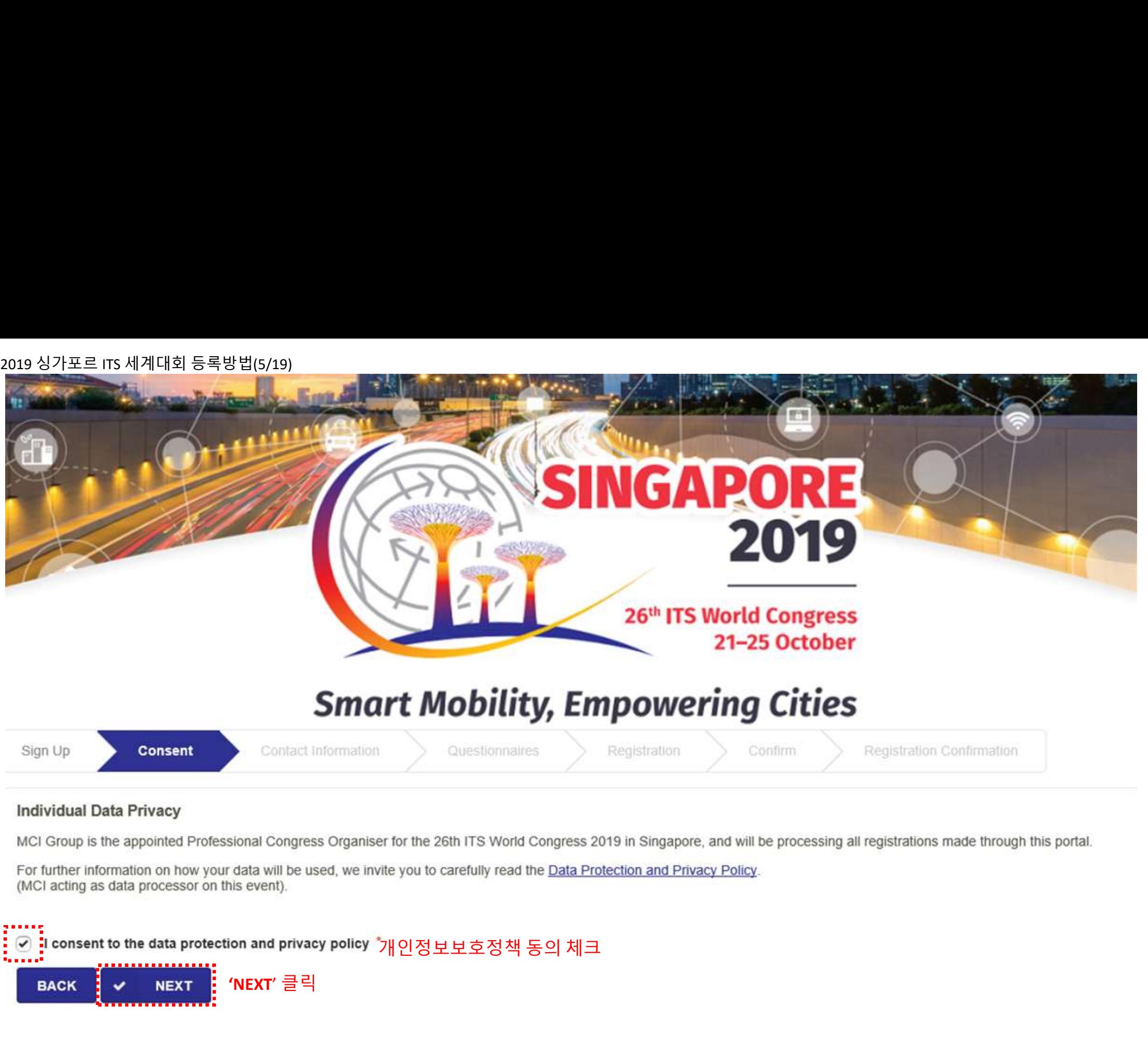

# **Individual Data Privacy**

(MCI acting as data processor on this event).

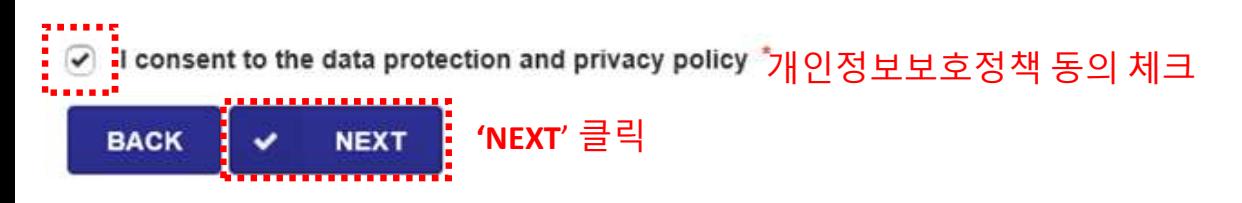

# 2019 싱가포르 ITS 세계대회 등록방법(6/19)<br>Smart Mobility, Empo

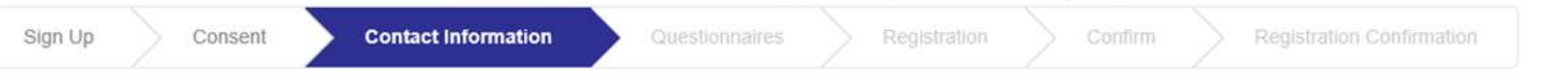

# **Personal Particulars**

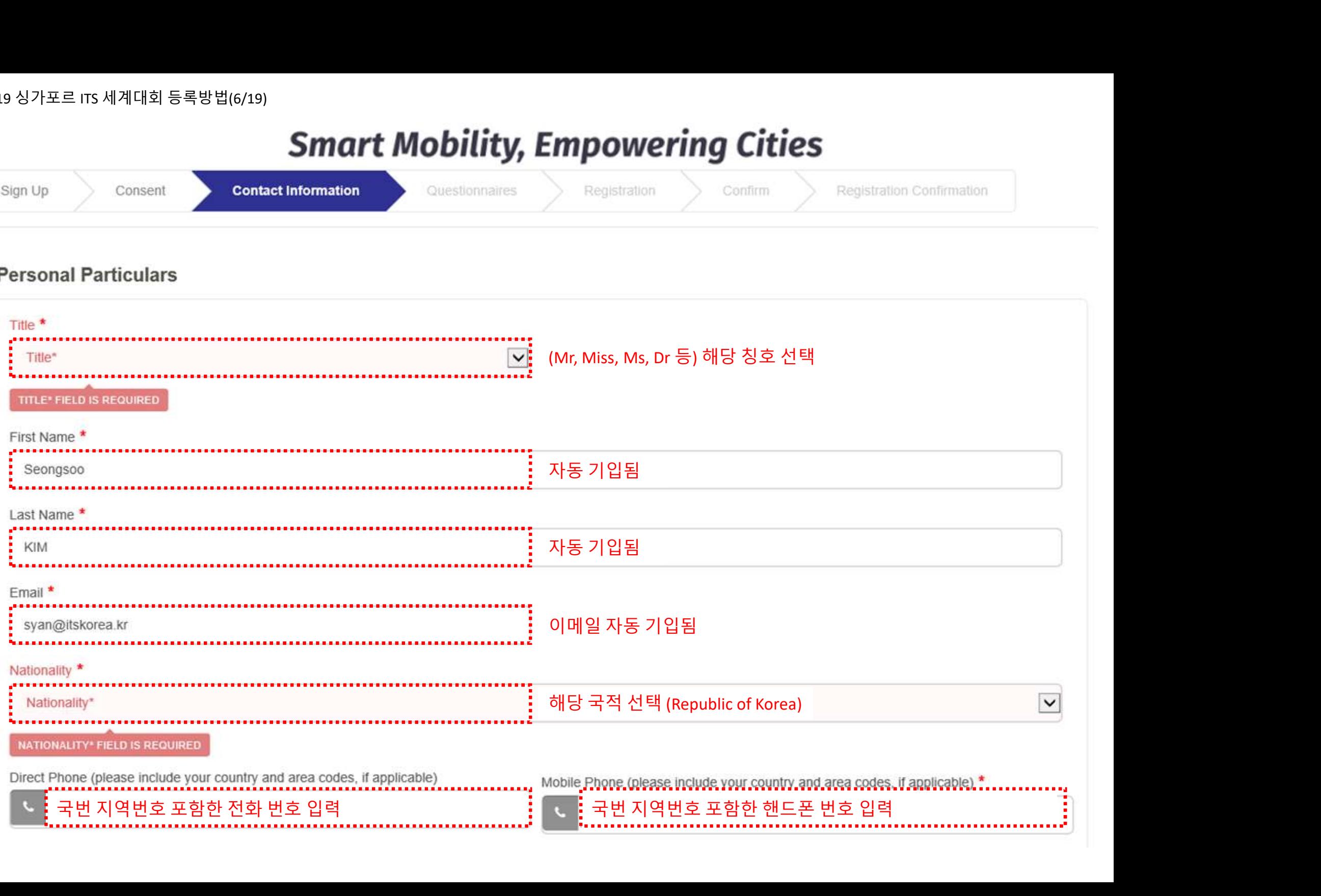

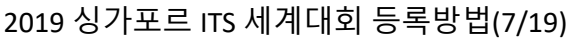

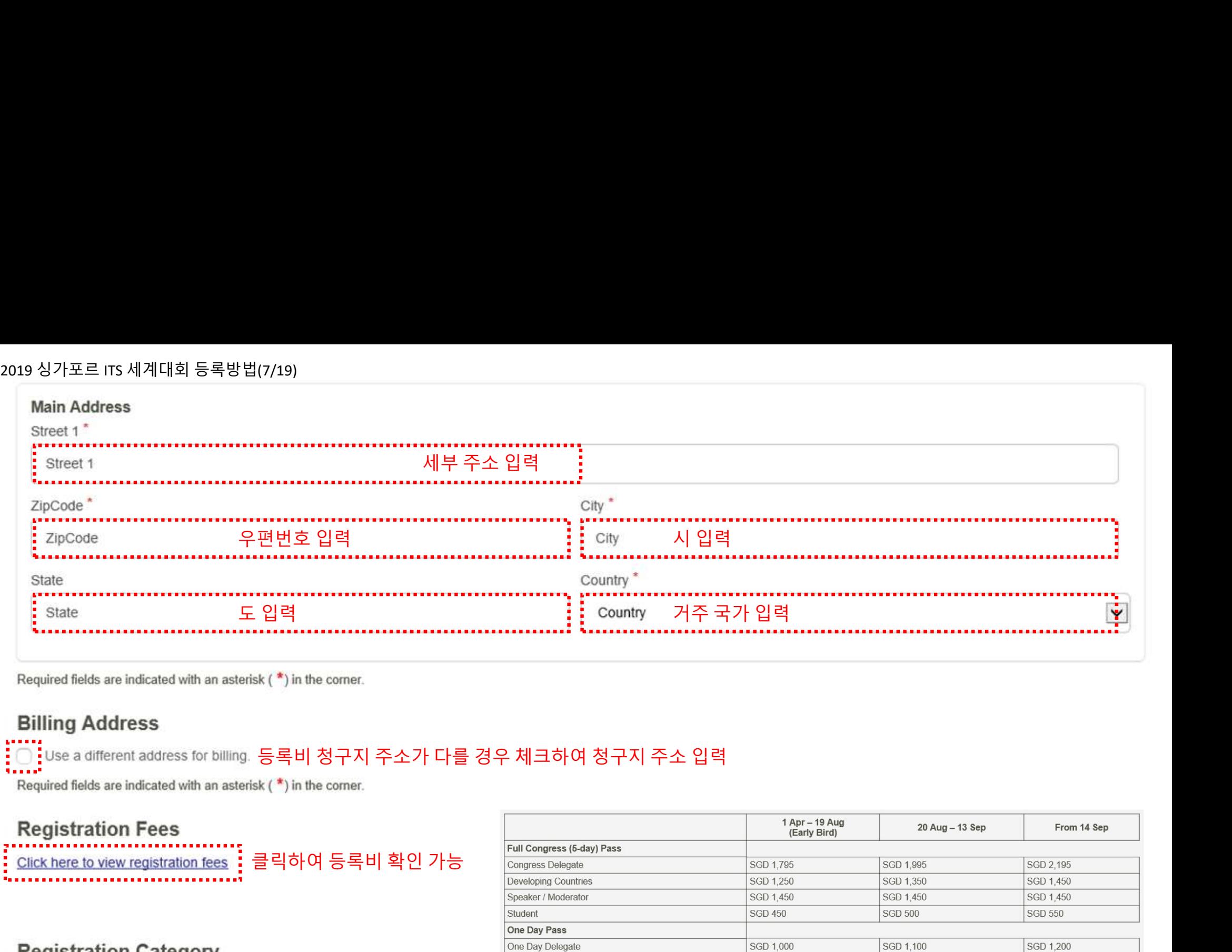

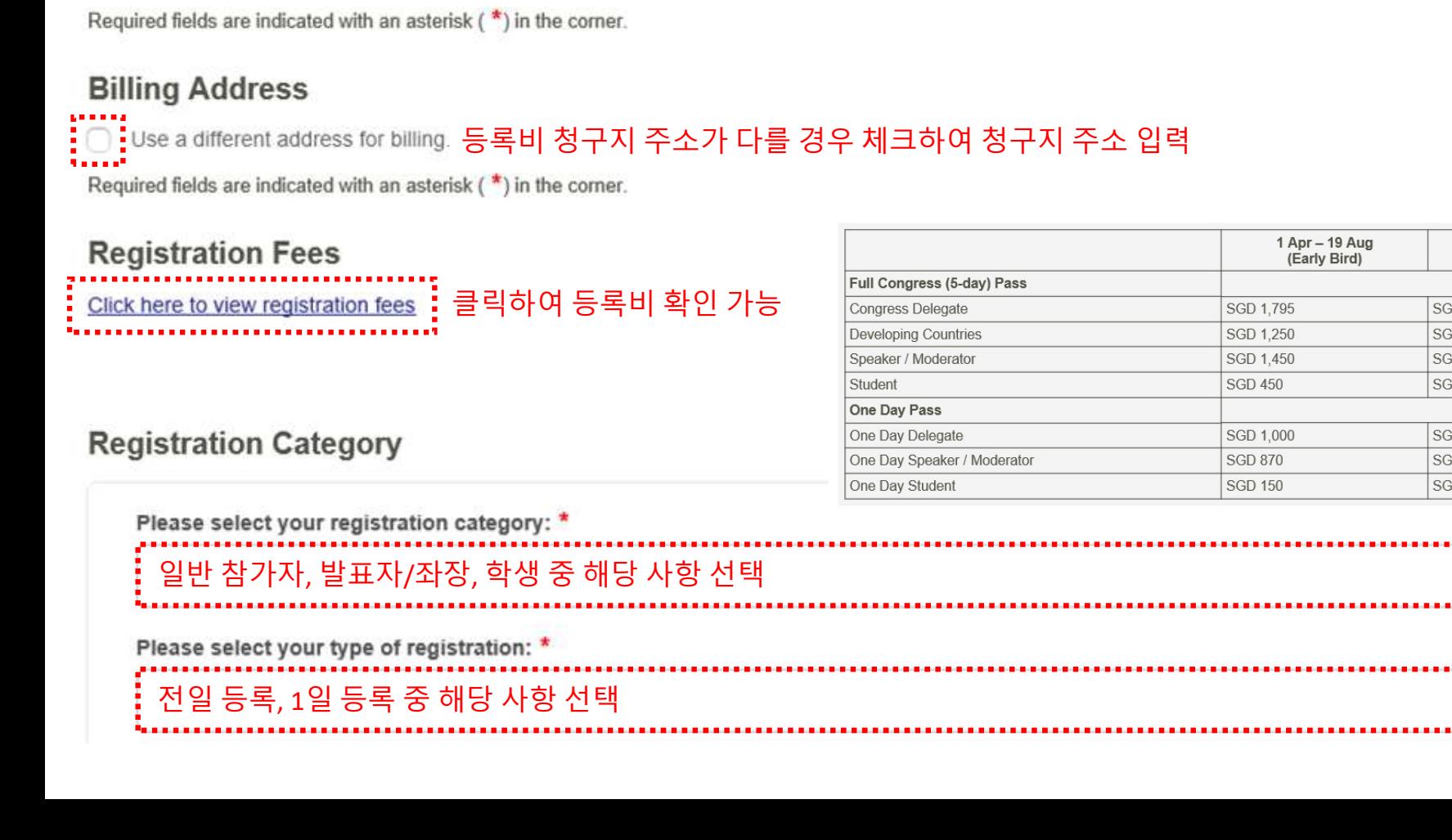

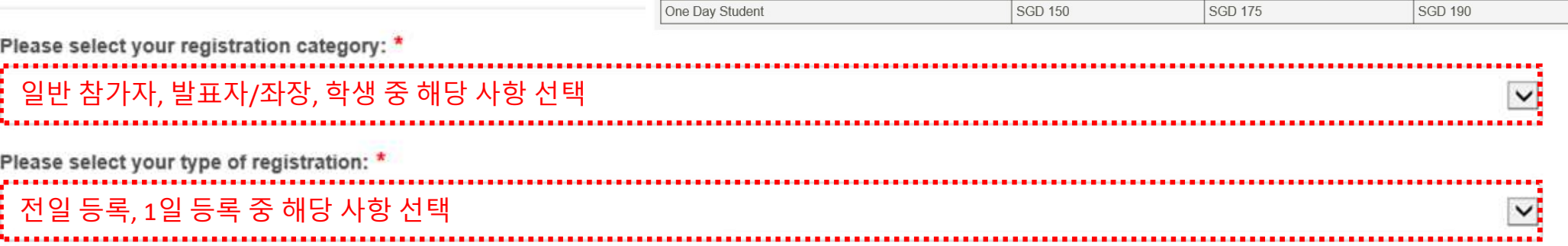

SGD 2,195 SGD 1,450 SGD 1,450 SGD 550

SGD 1,200 **SGD 870** 

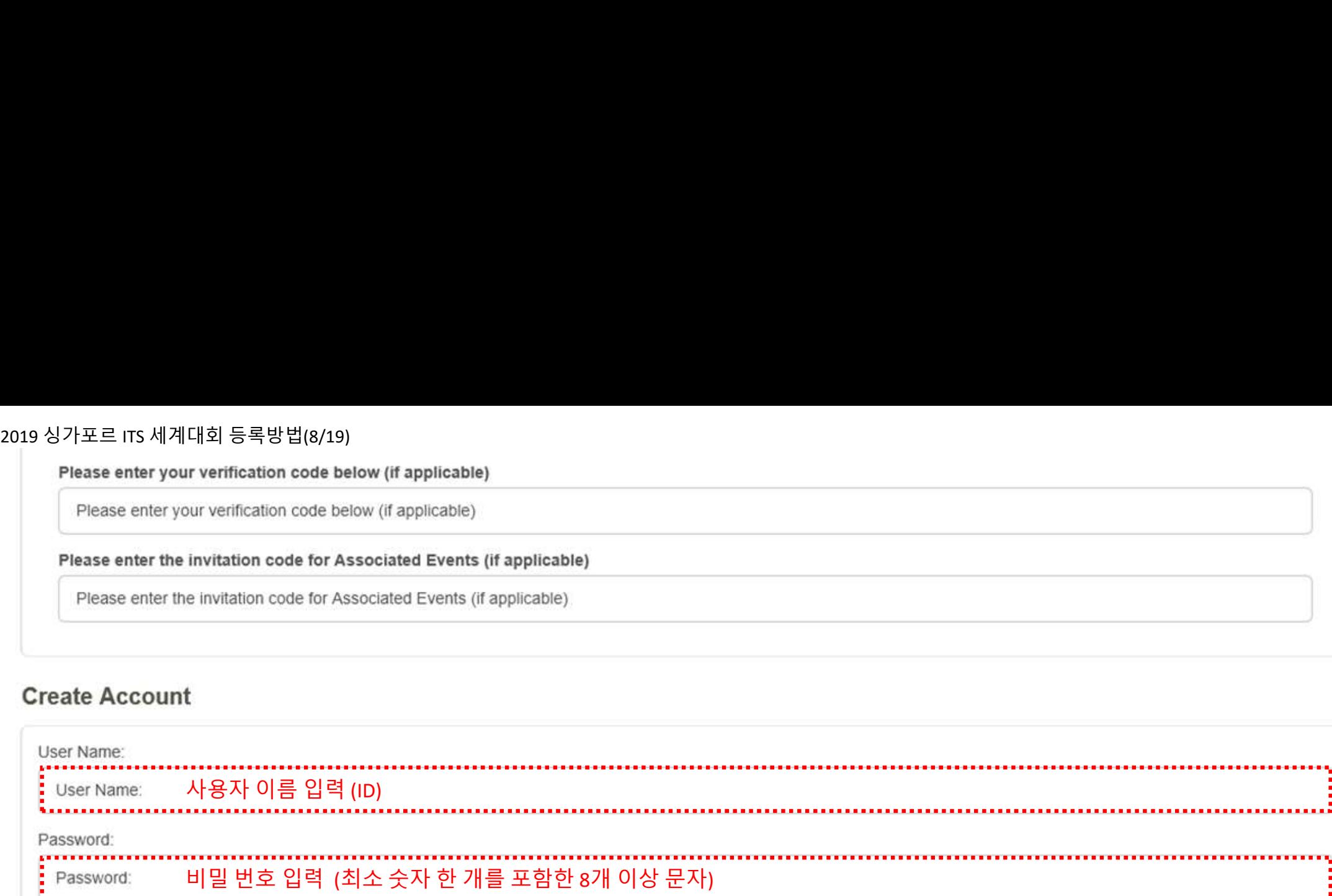

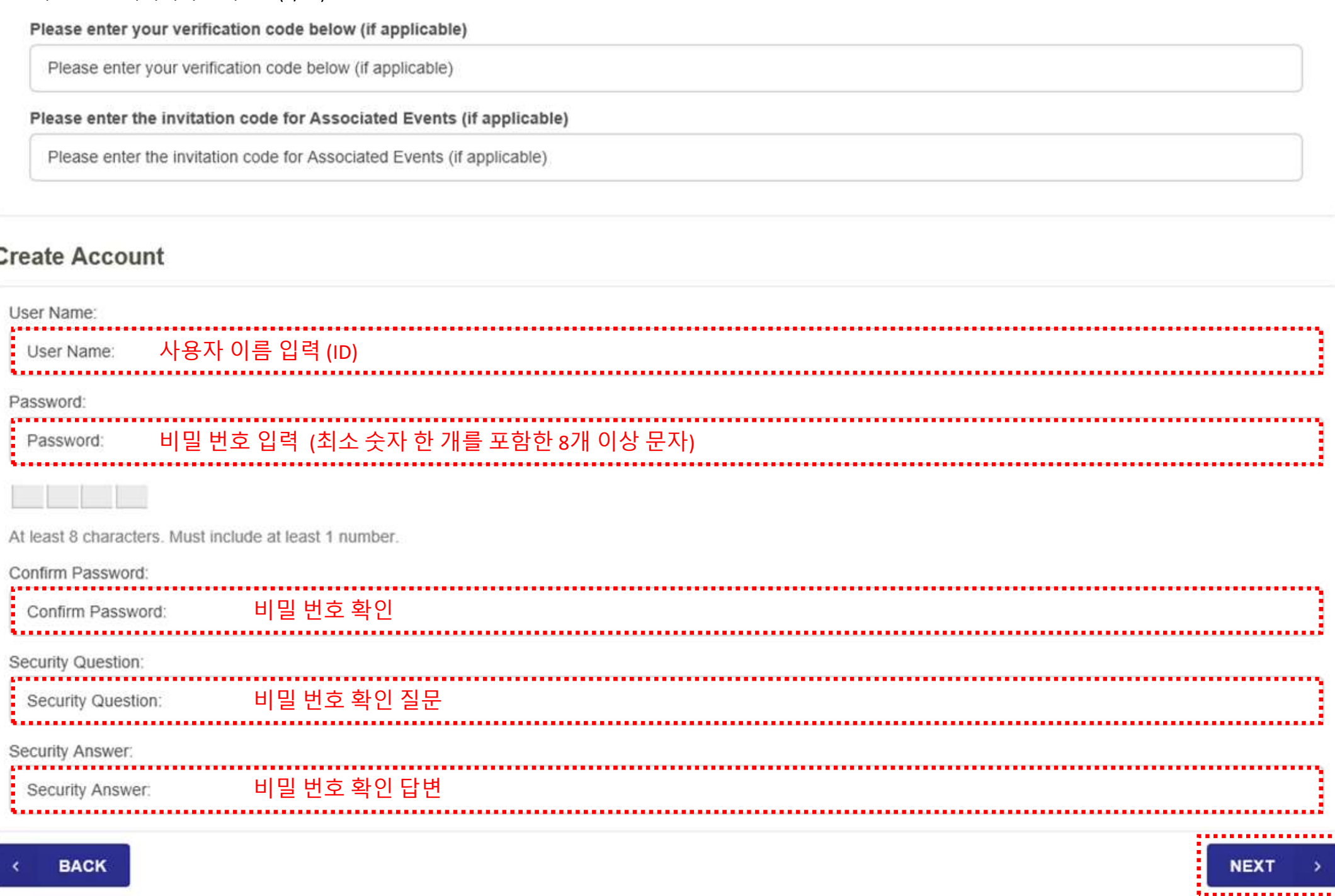

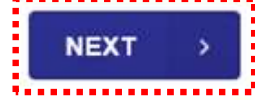

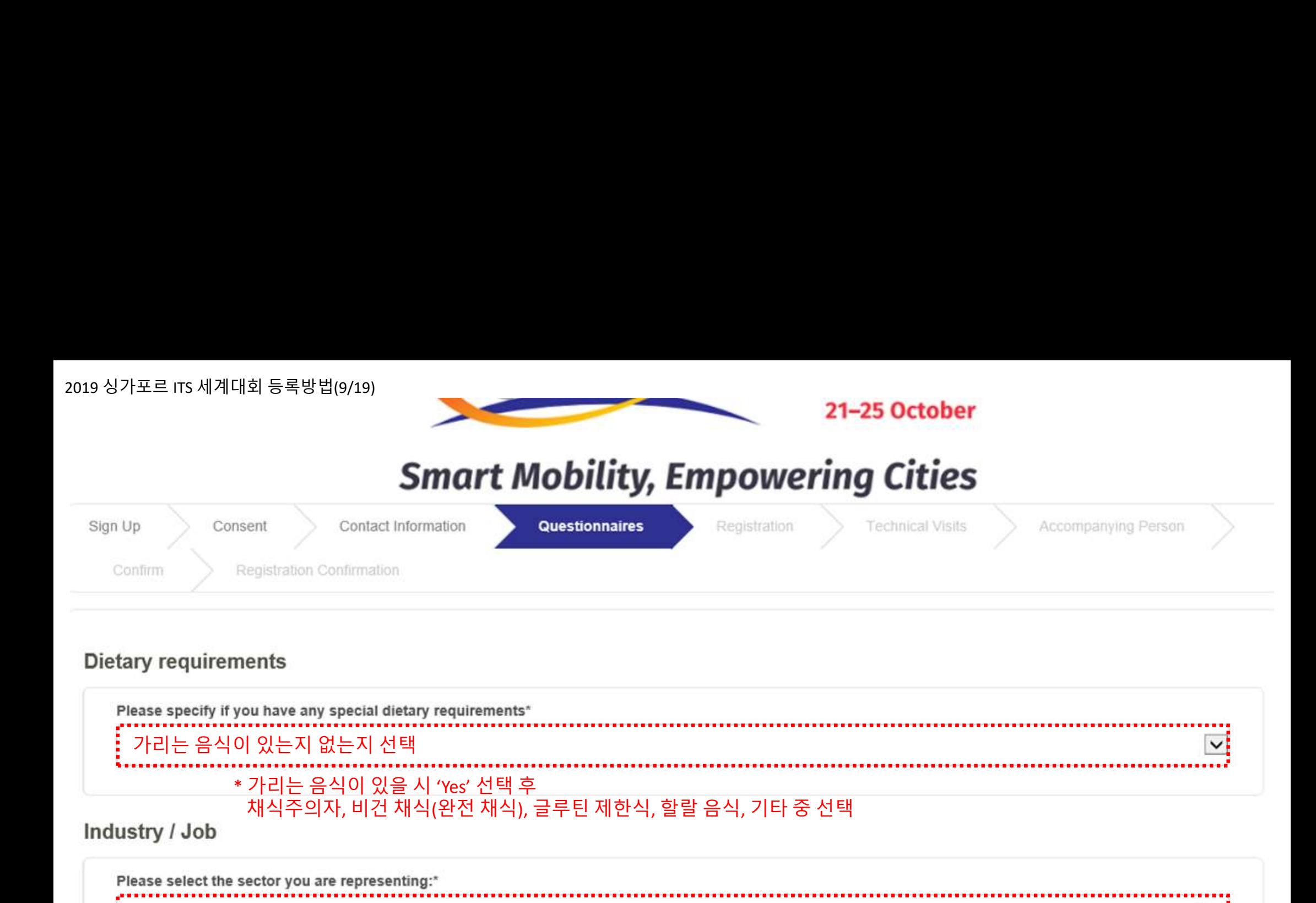

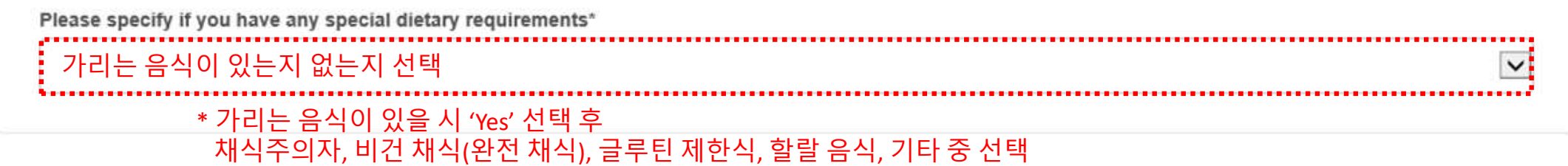

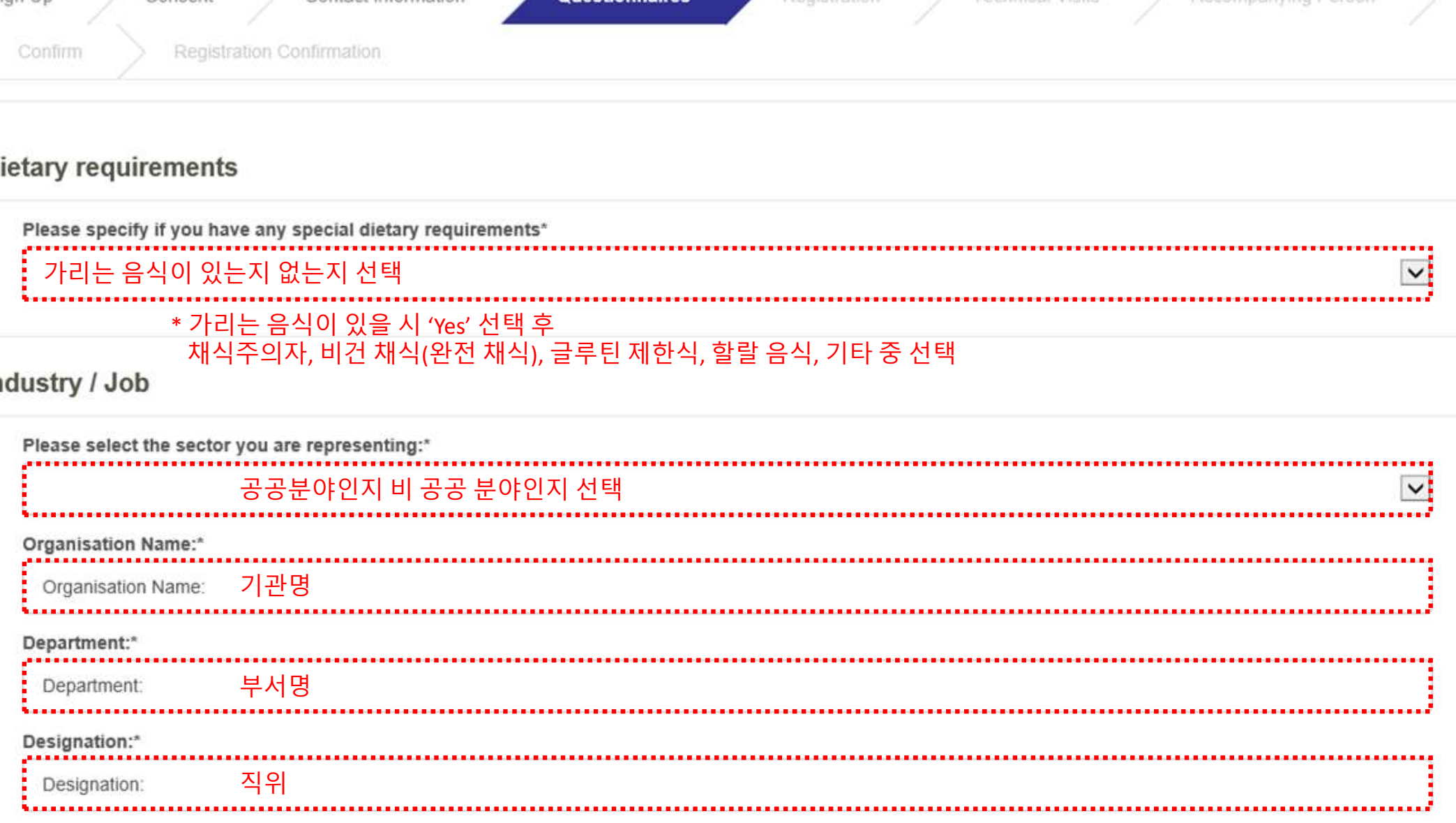

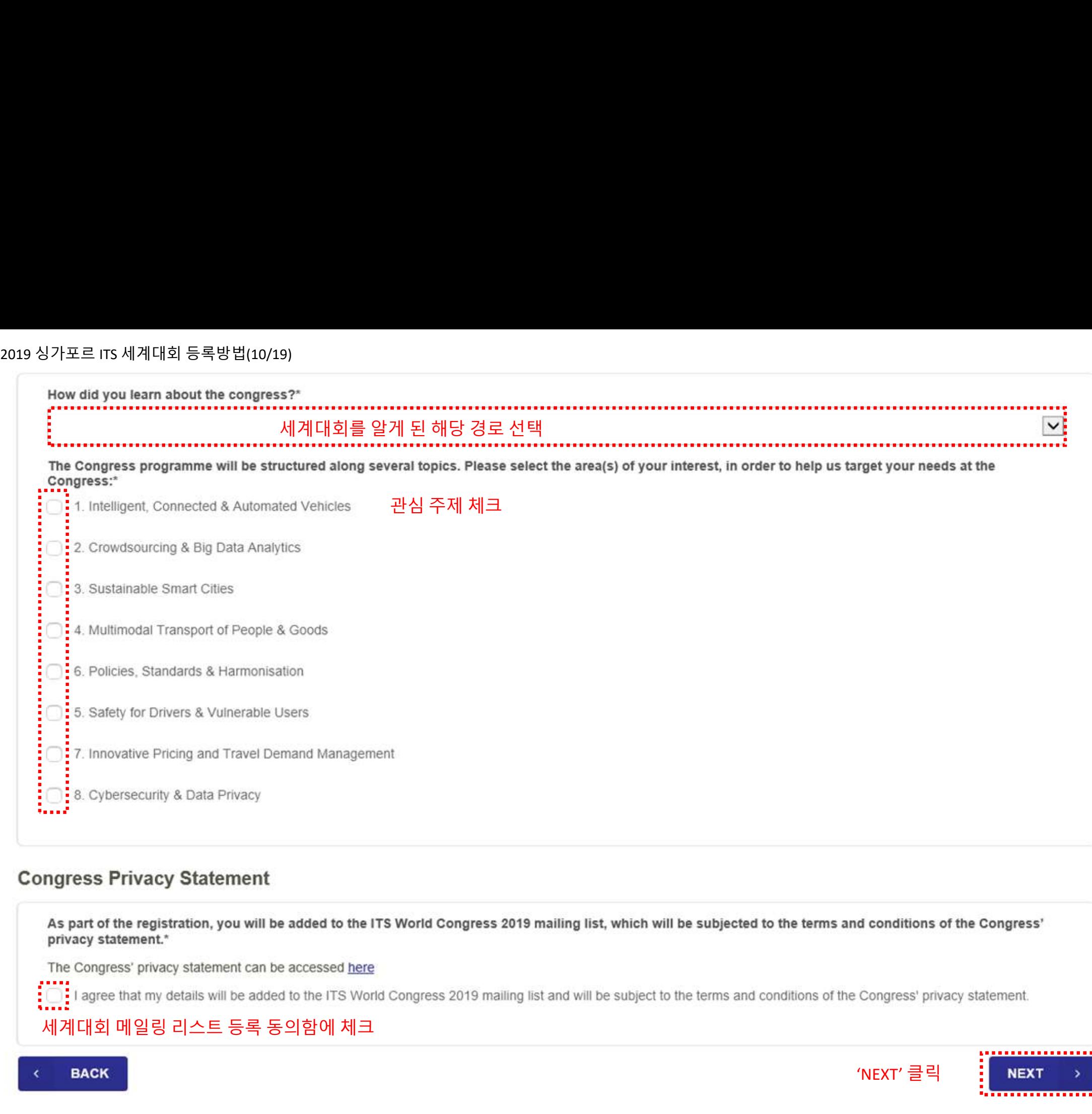

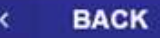

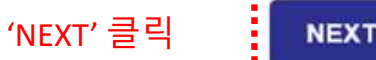

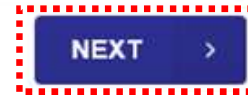

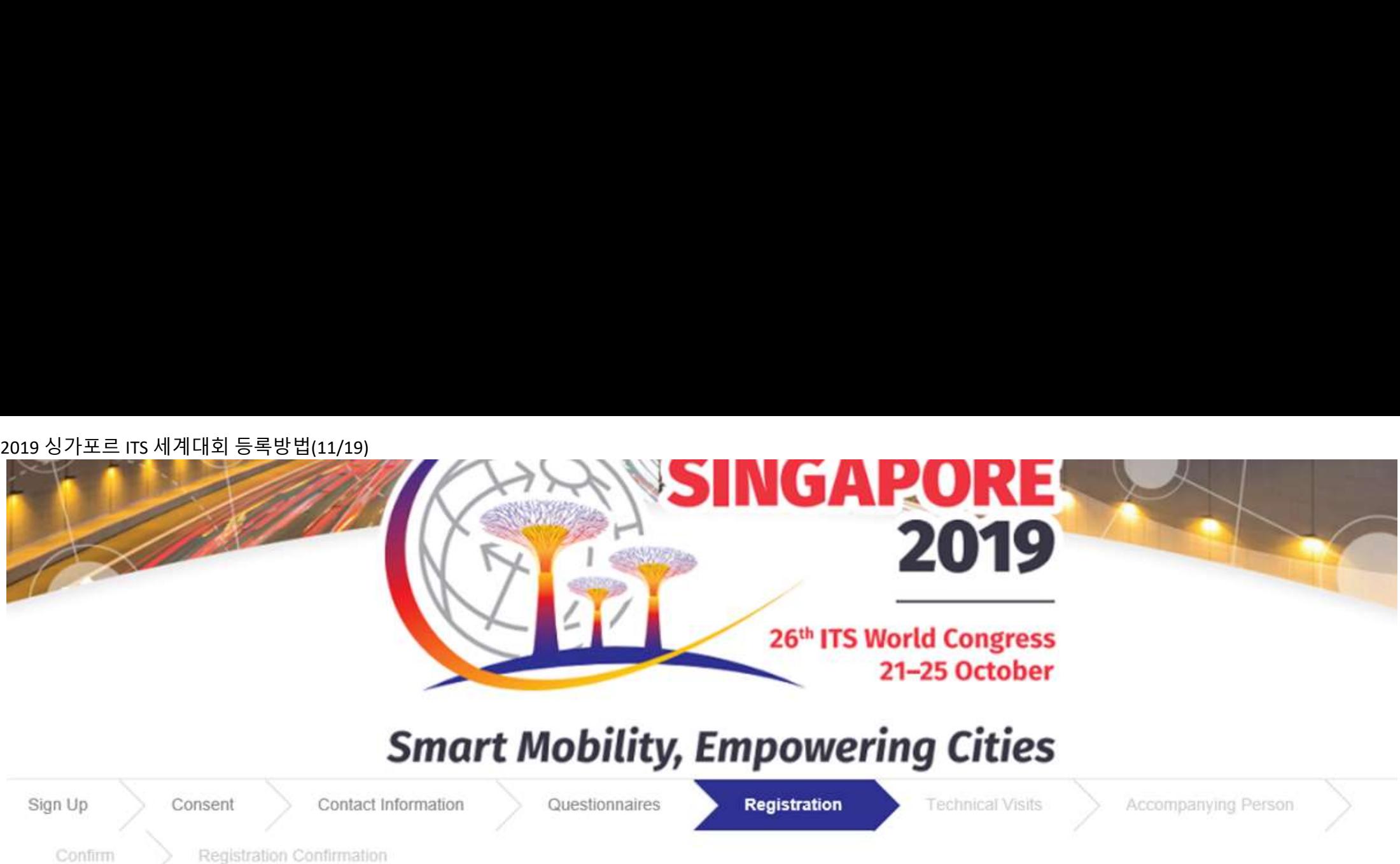

# **Registration Entitlements**

This registration includes:

- Access to the Congress sessions
- . Access to the Exhibition for its duration
- · Lunches and coffee breaks
- Congress documents and proceedings
- · Congress bag
- 
- Access to Closing Ceremony

- · Gala Dinner
- · Technical Visits on all days

# **Session Access Passes**

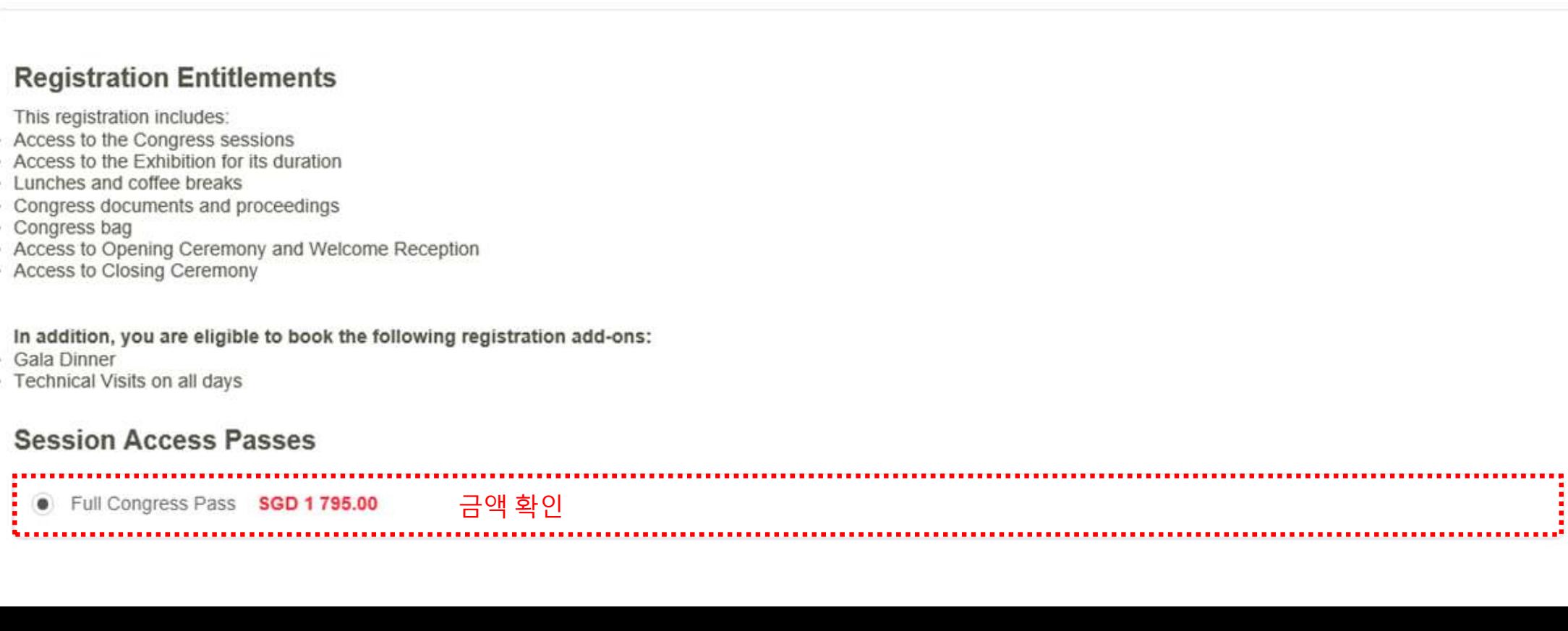

<sup>2019</sup>싱가포르 ITS 세계대회 등록방법(12/19)

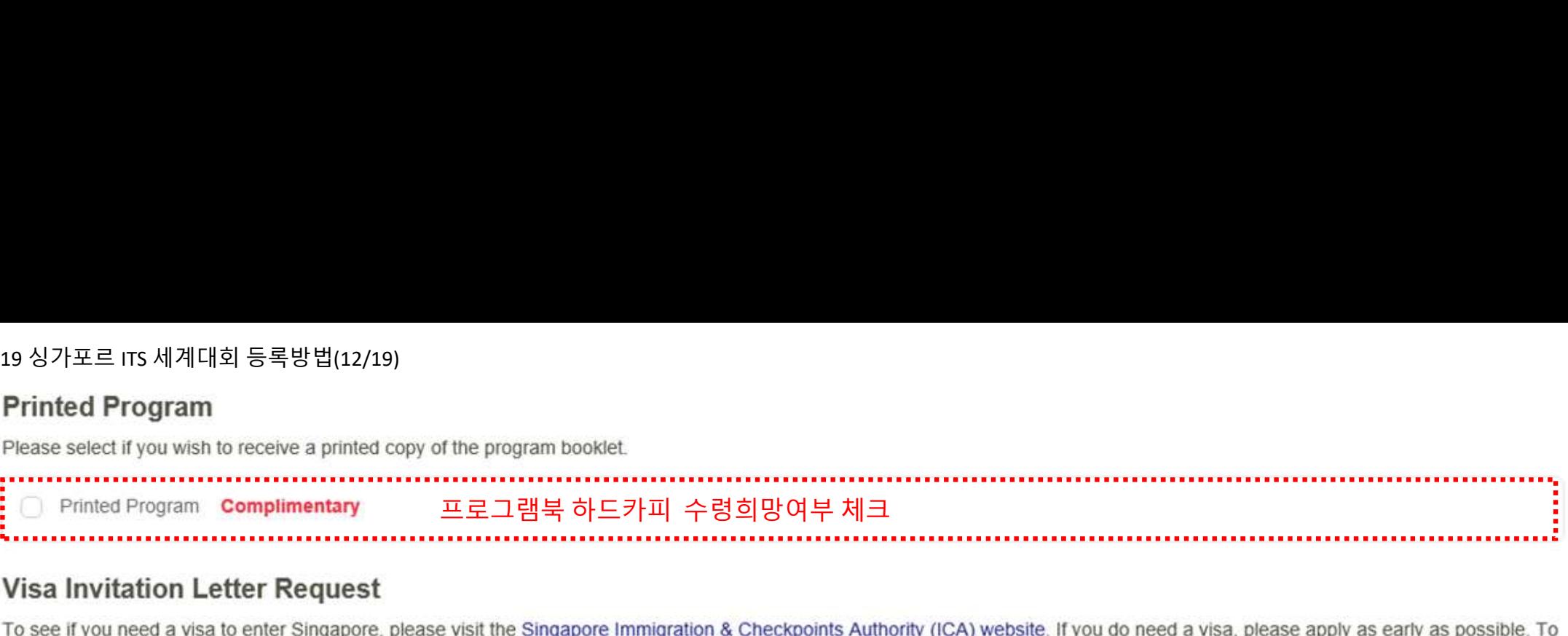

# **Visa Invitation Letter Request**

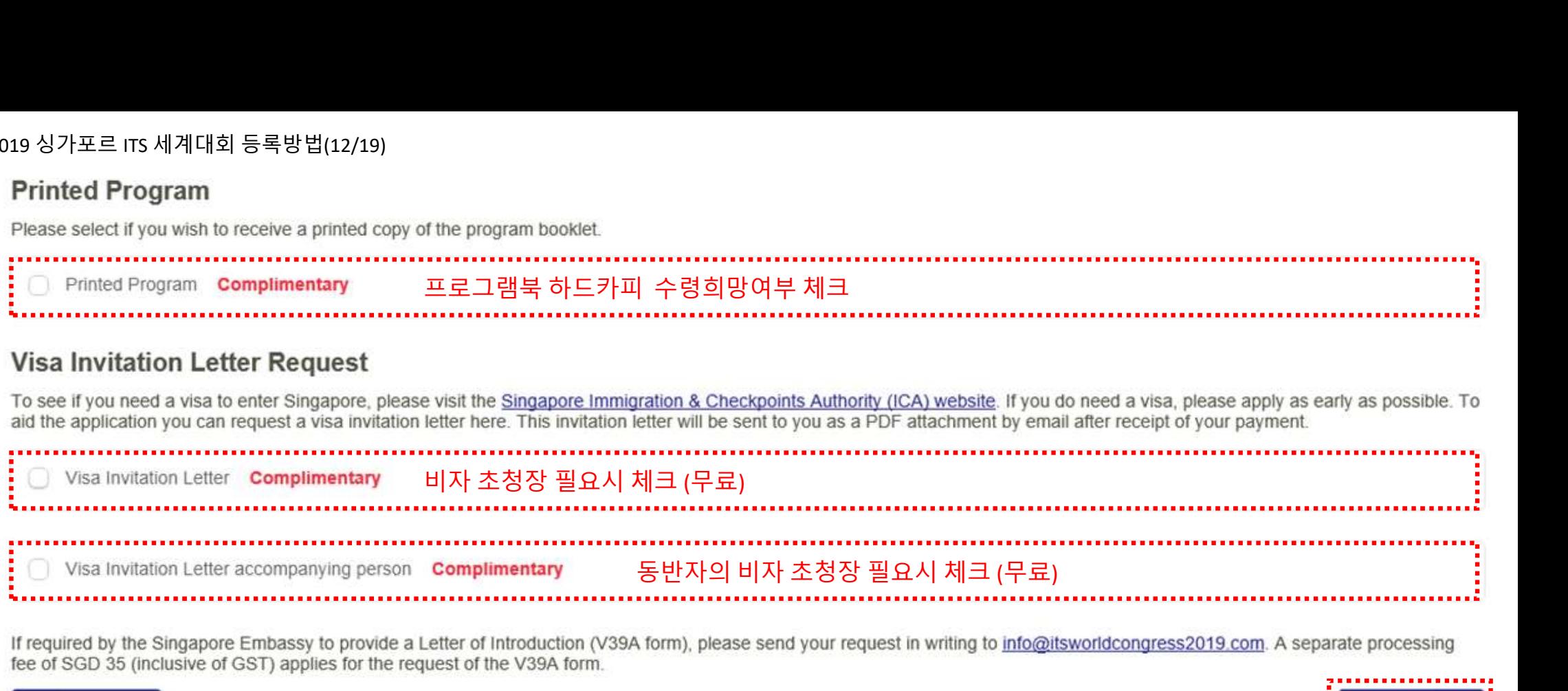

fee of SGD 35 (inclusive of GST) applies for the request of the V39A form.

**BACK** 

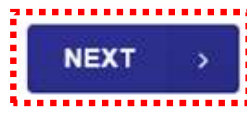

'NEXT' 클릭

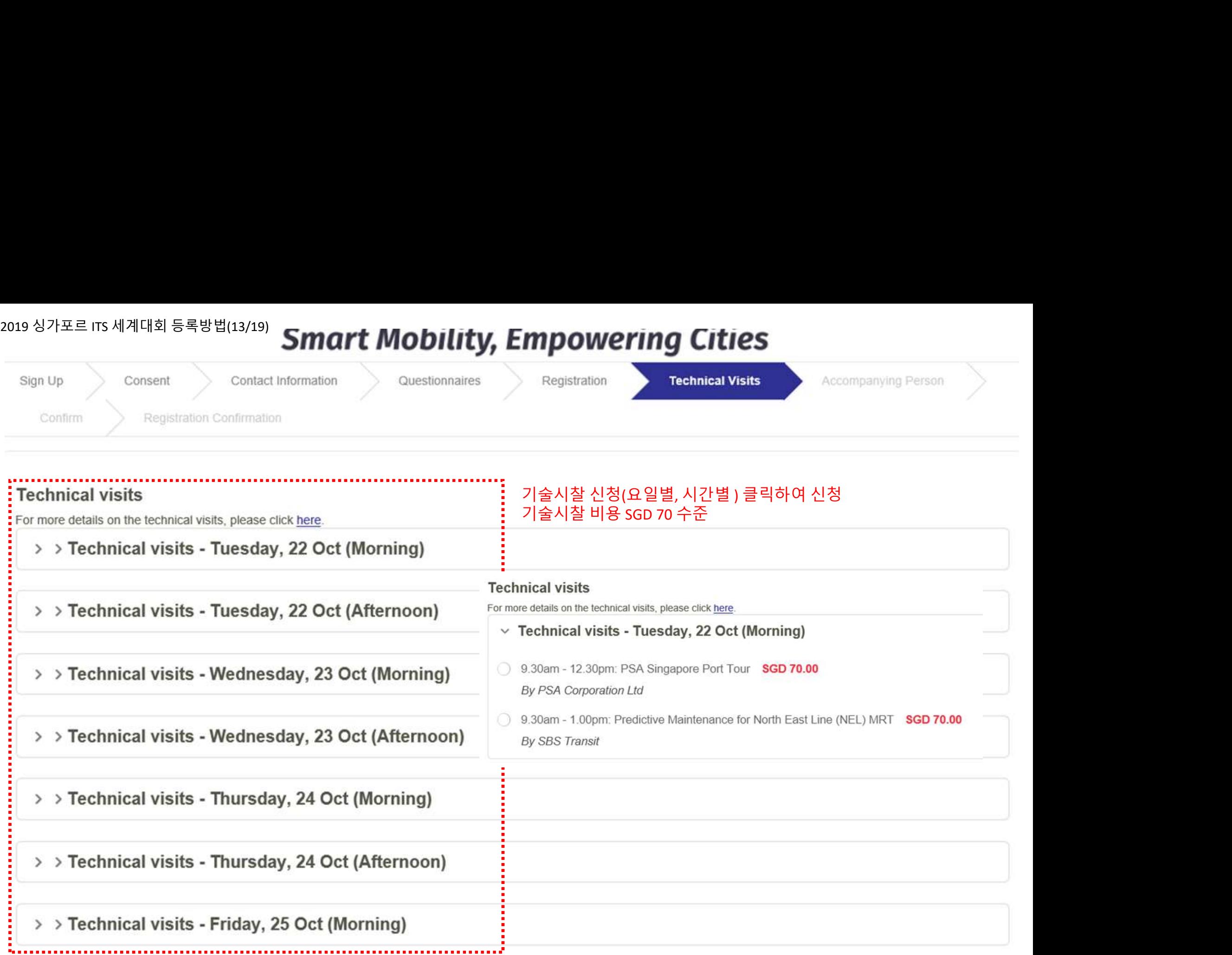

'NEXT' 클릭 : NEXT

**.............** 

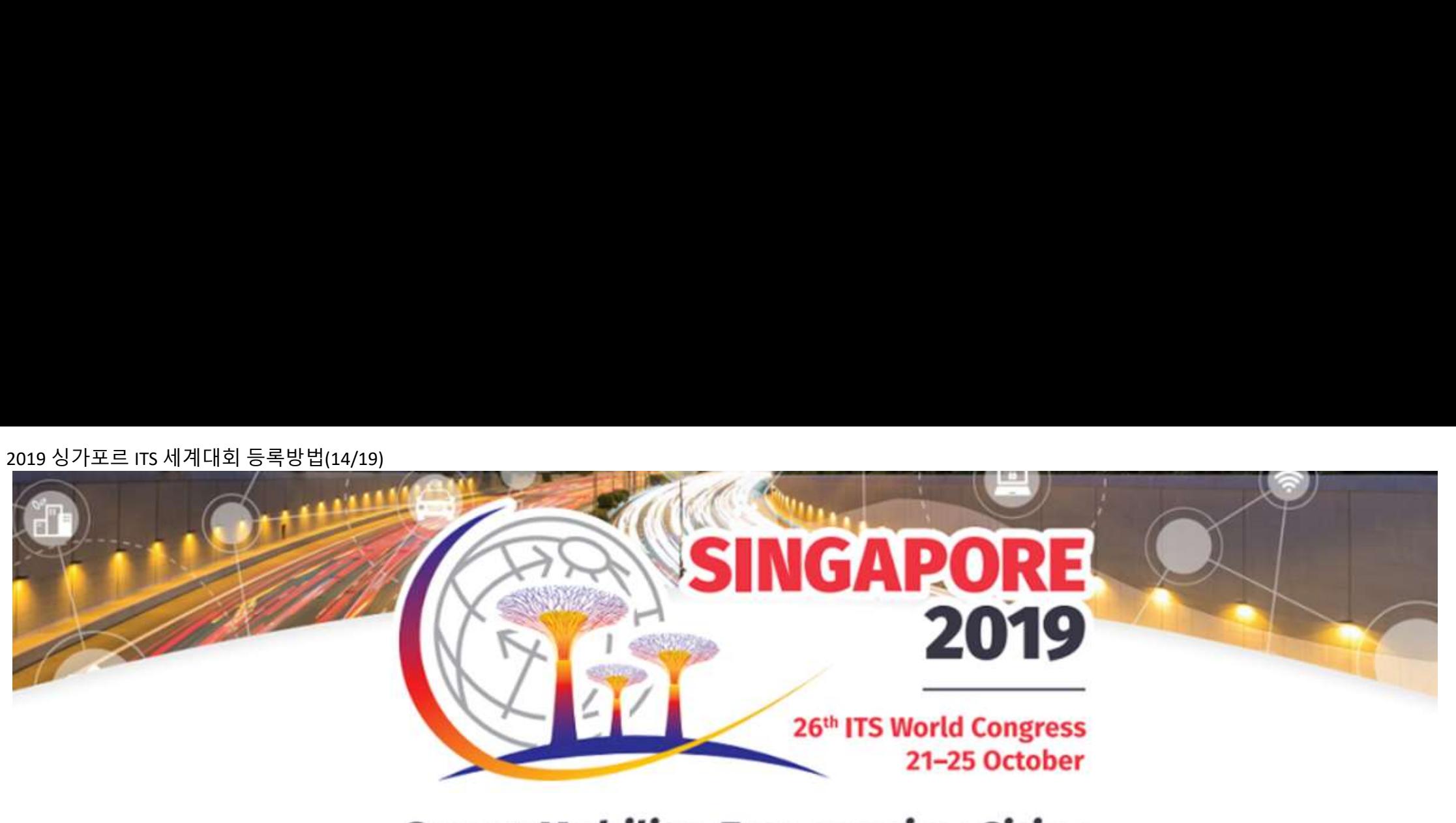

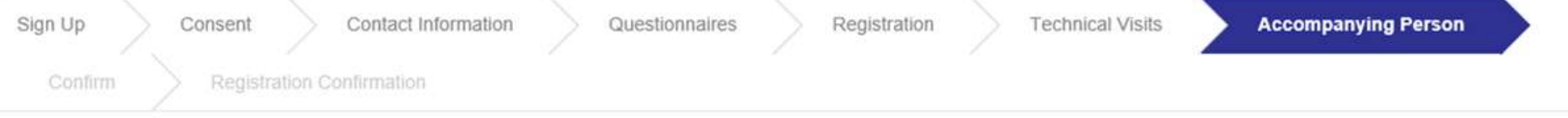

# **Accompanying Person**

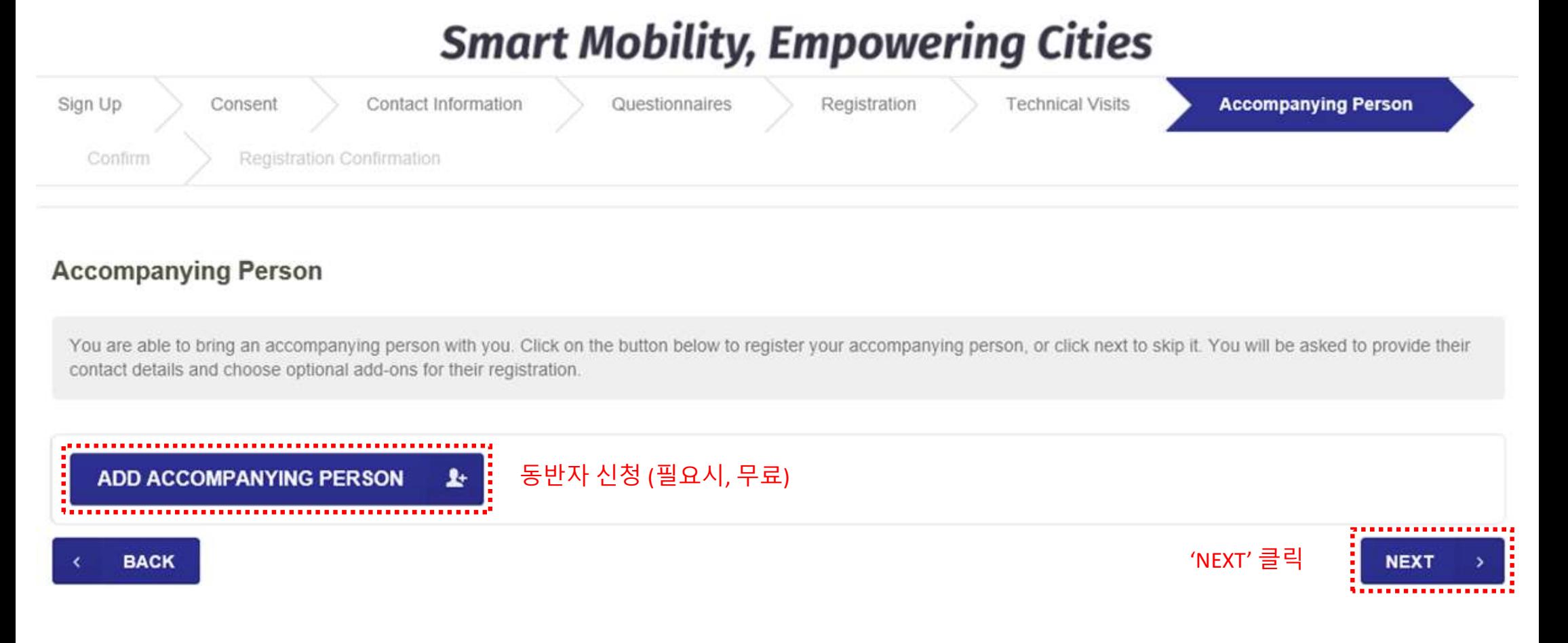

<sup>2019</sup>싱가포르 ITS 세계대회 등록방법(15/19)ZU 17 21-25 October

# **Smart Mobility, Empowering Cities**

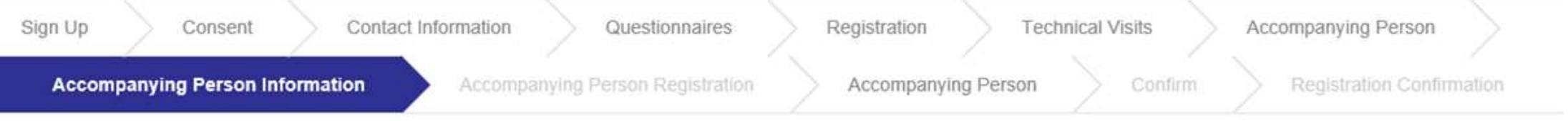

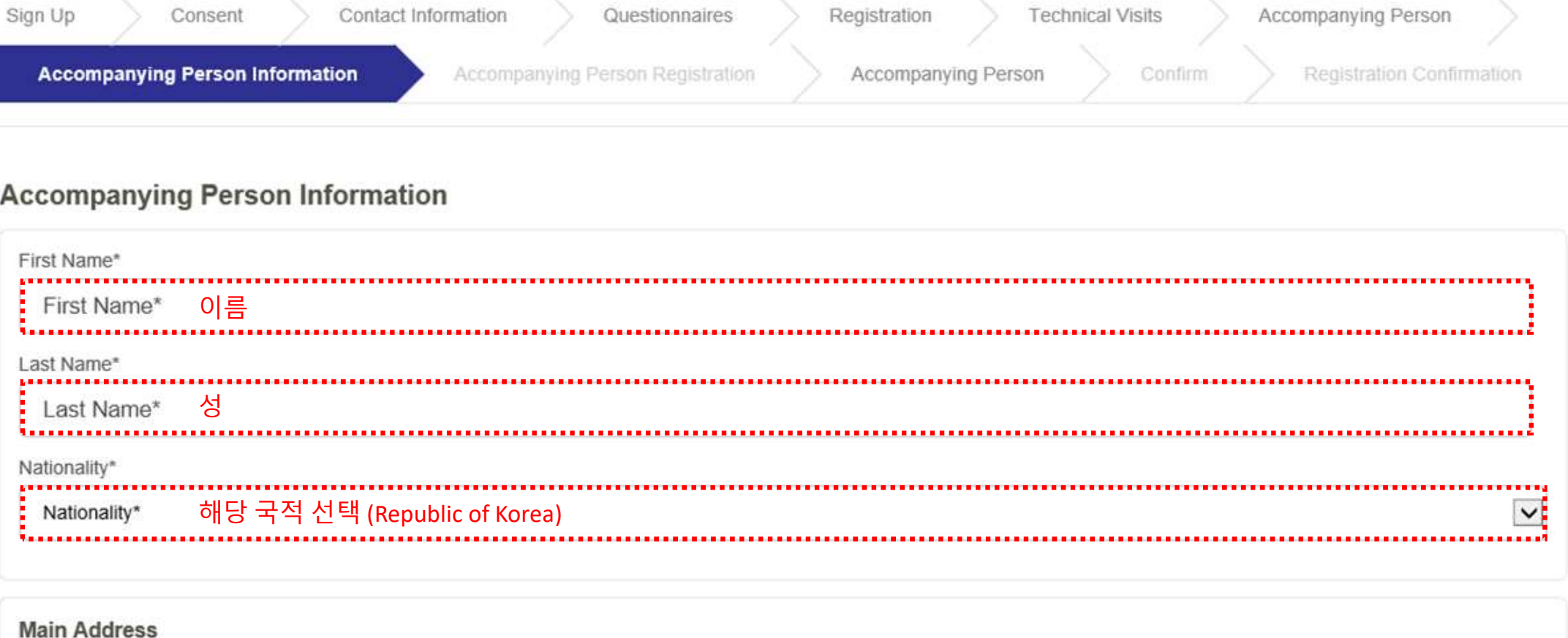

# **Main Address**

Required fields are indicated with an asterisk (\*) in the corner.

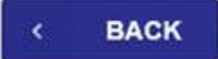

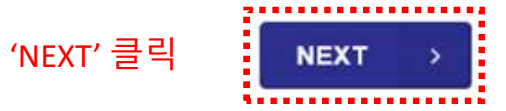

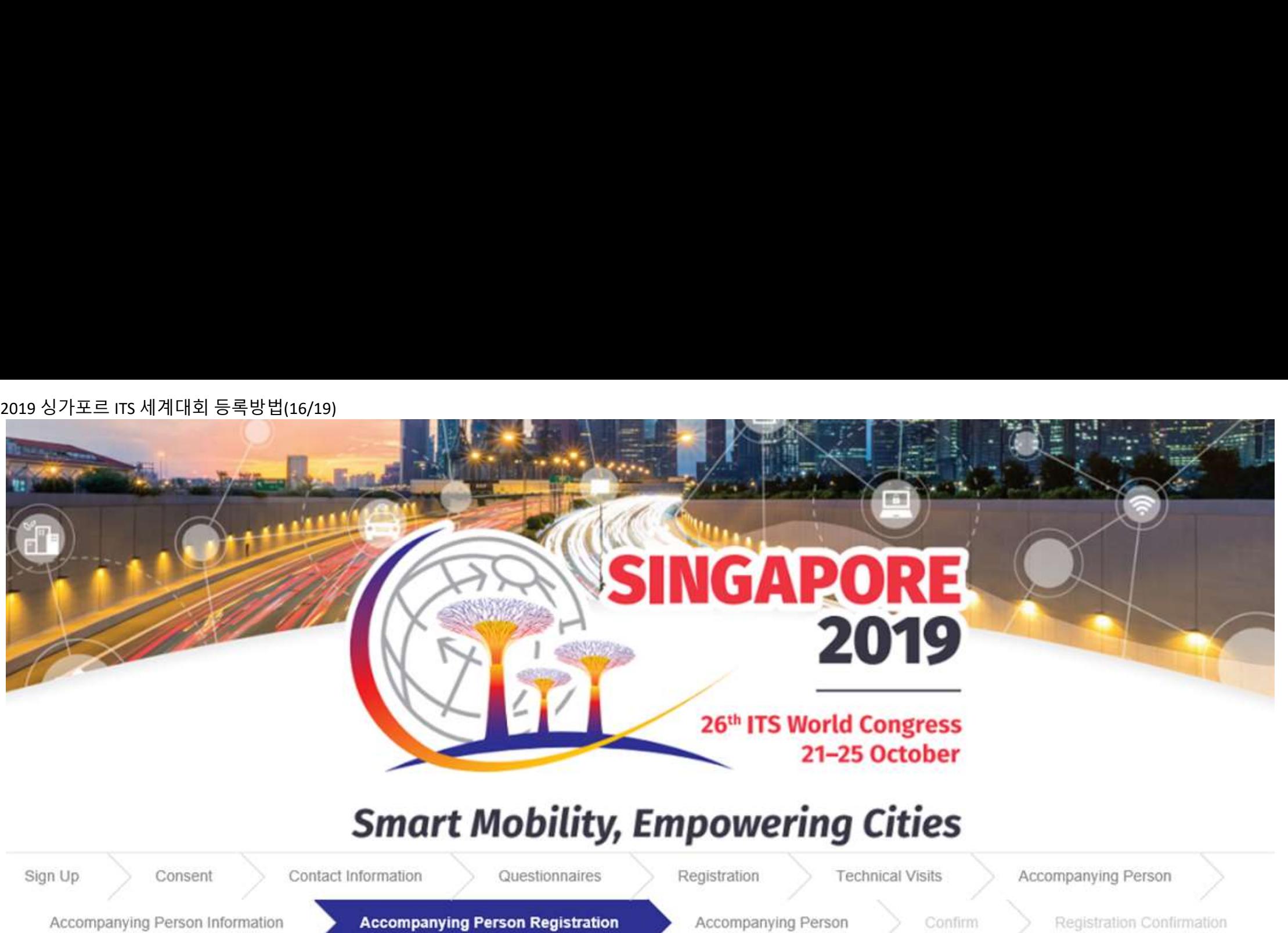

# **Accompanying Person Registration**

This registration includes:

Access to the Exhibition for its duration

In addition, you are eligible to book the following registration add-on: · Gala Dinner

Accompanying Person Complimentary

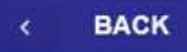

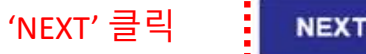

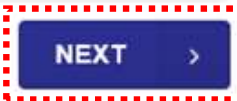

2019 싱가포르 ITS 세계대회 등록방법(17/19)<br>Summary<br>Please verify all the selected services. Choose the payment method if necessary and click 'con

# **Seongsoo KIM**

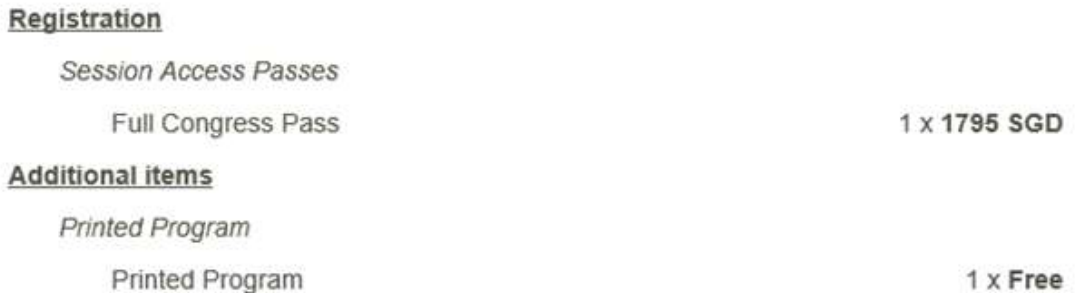

# **KIM Jae-Jong (Accompanying Person)**

## Registration

**Exhibition Only Access** 

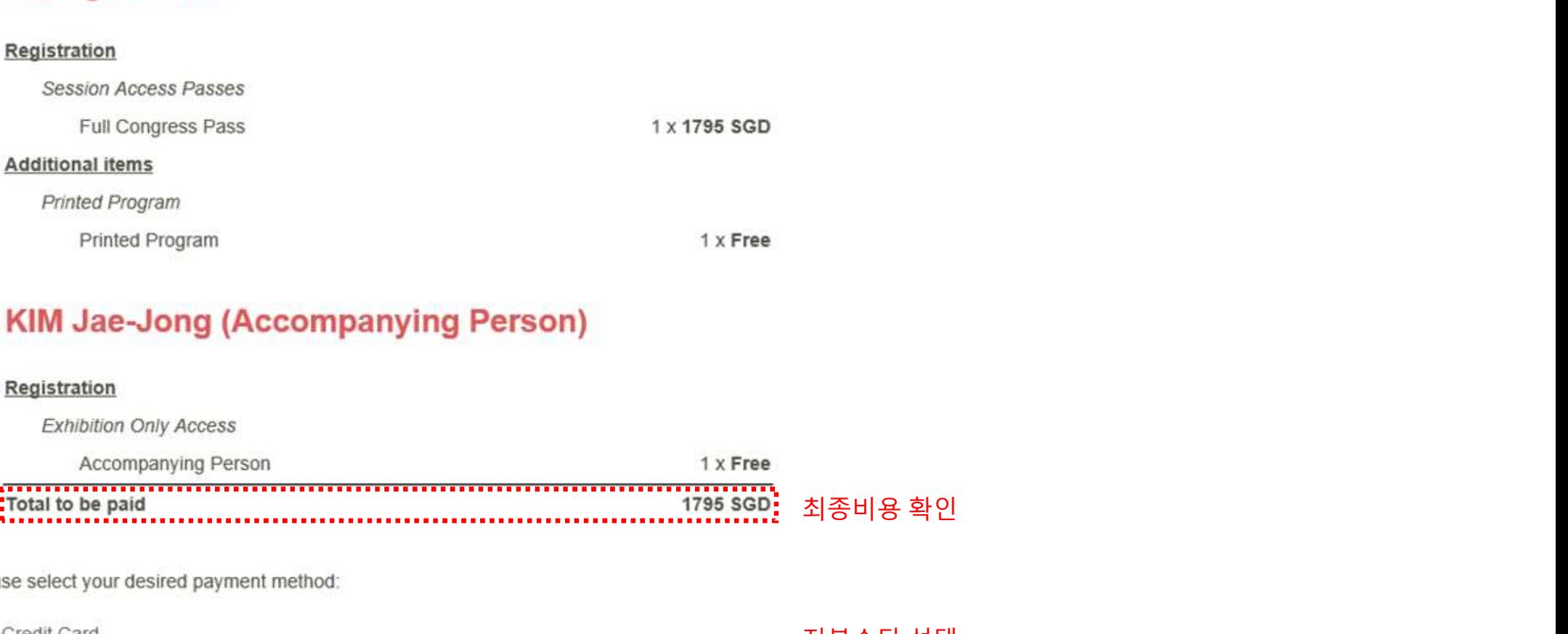

Please select your desired payment method:

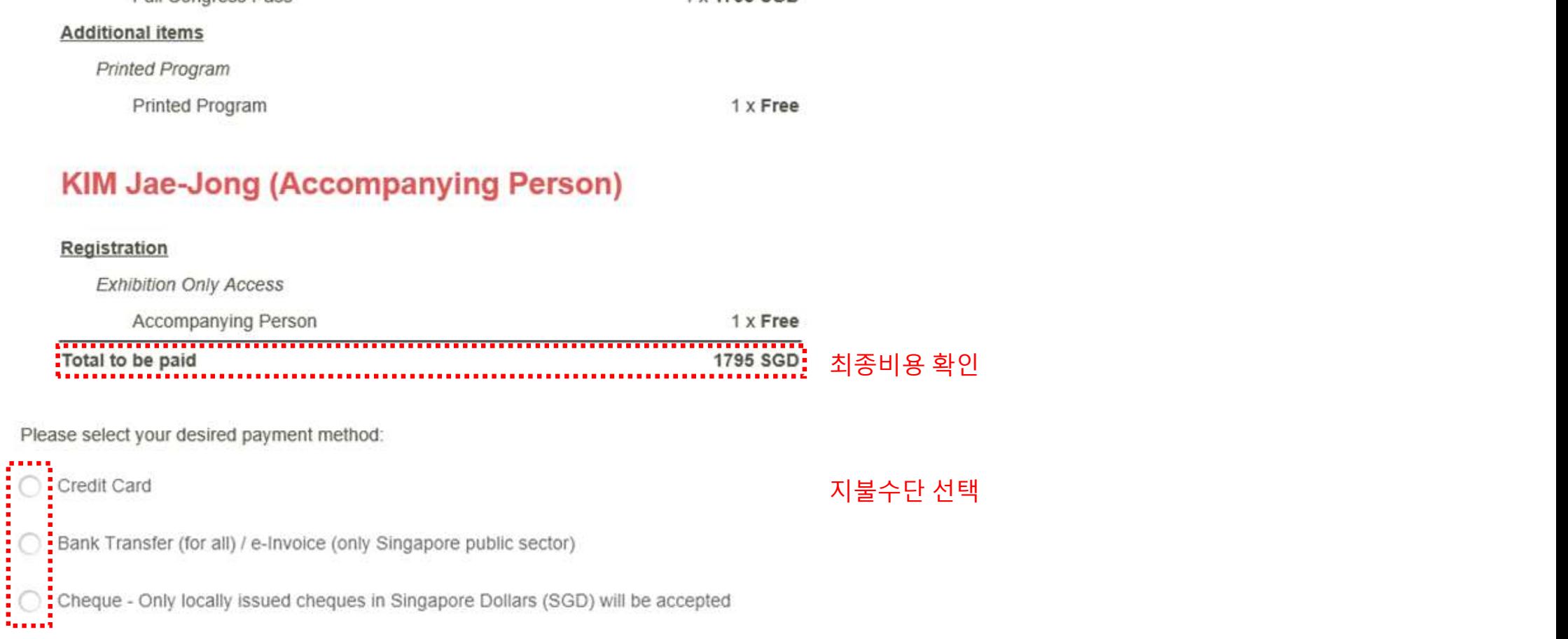

**BACK** 

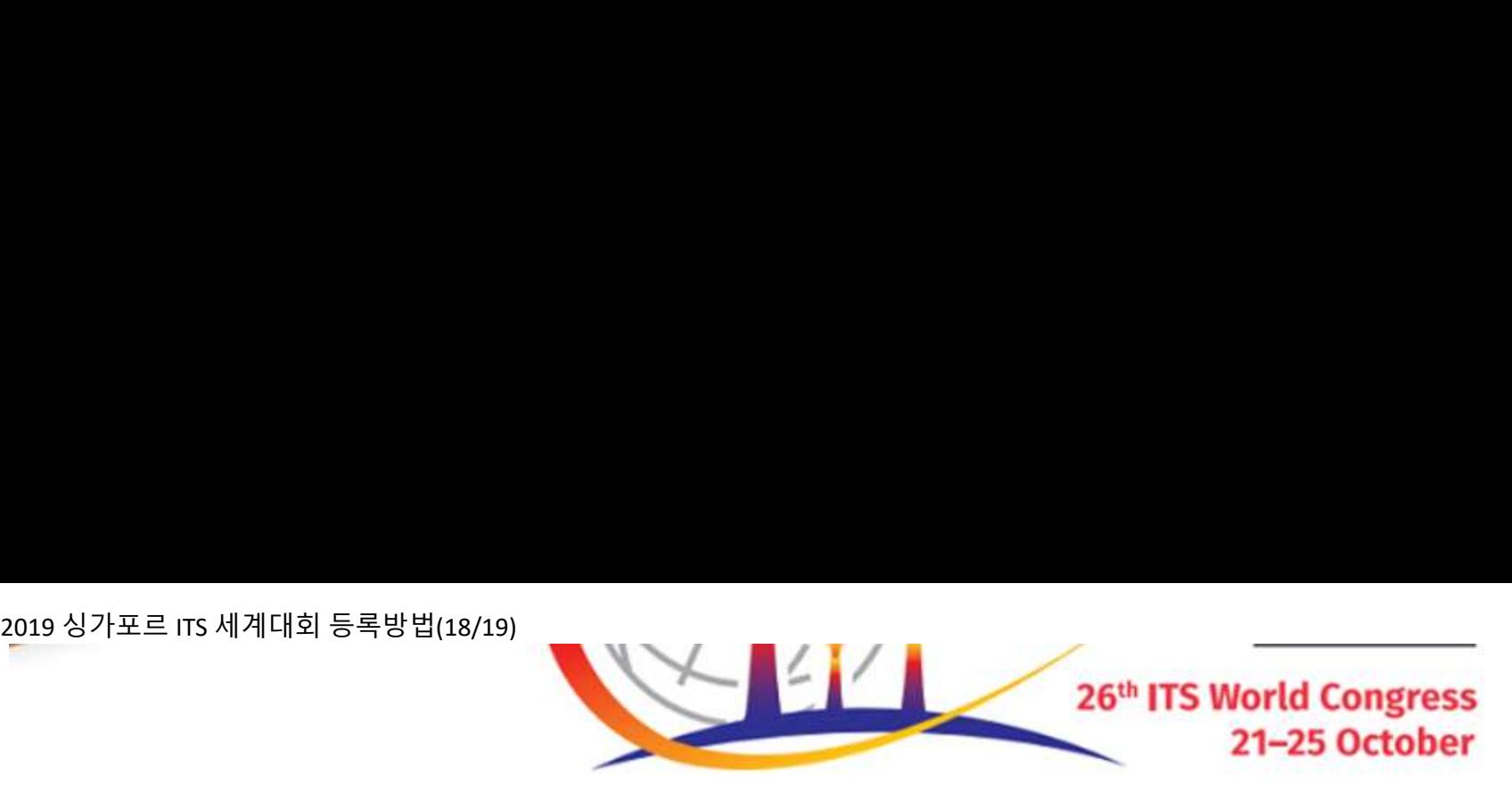

## **Credit Card instructions**

Please note that all fields are mandatory

g Cities<br>The view of case of provider.<br>Tradional and as CVC2 (Card Verification Code) by<br>With the credit card number. American Express has placed the<br>카드사 선택

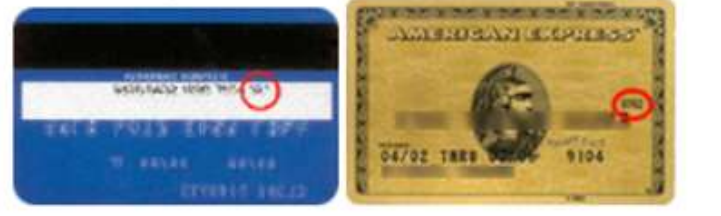

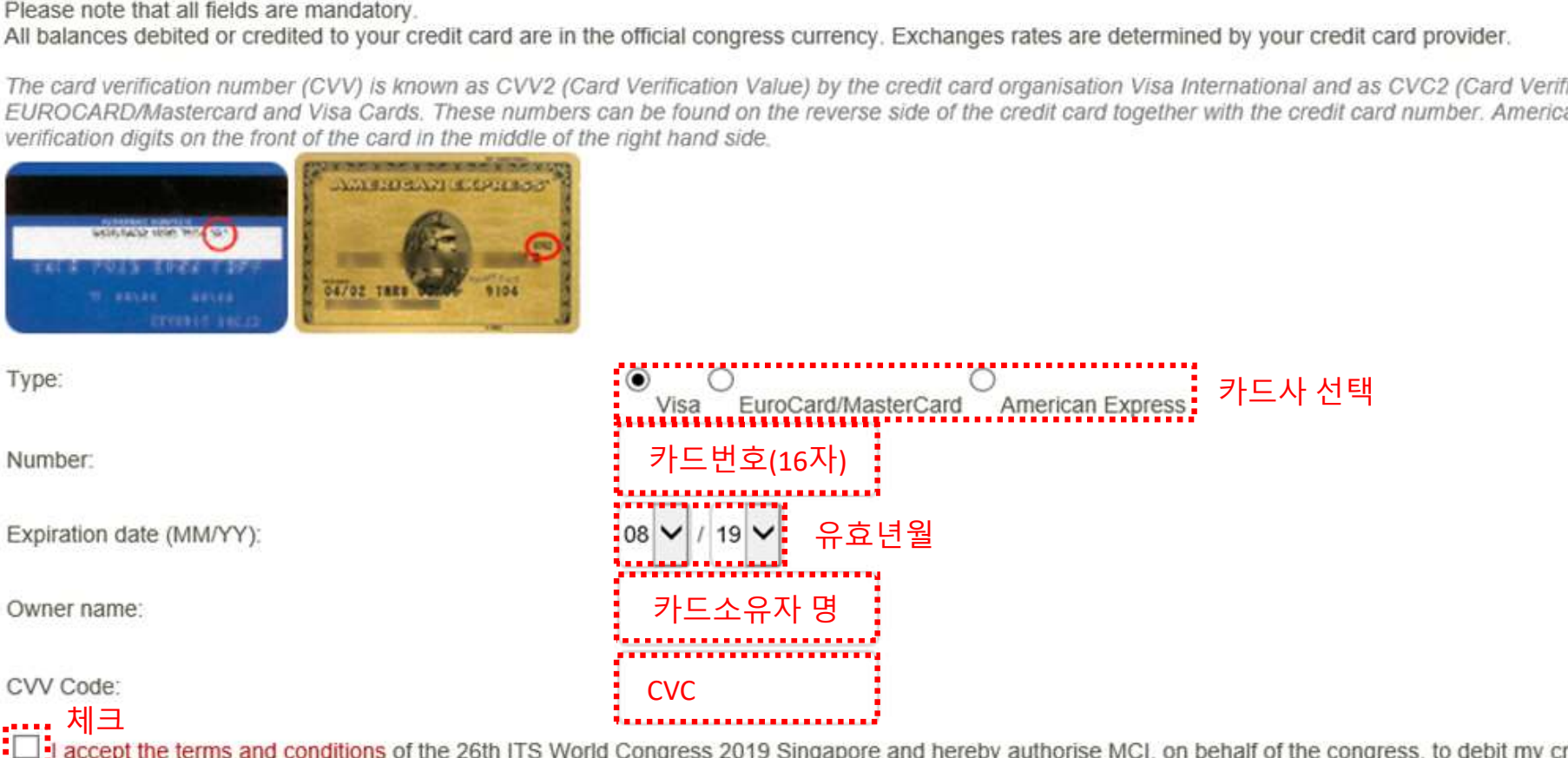

total amount due

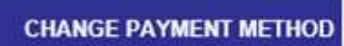

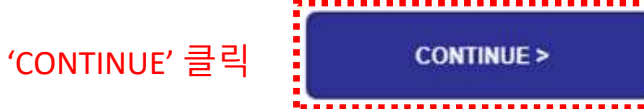

# 2019 싱가포르 ITS 세계대회 등록방법(19/19)<br>Smart Mobility, Empo

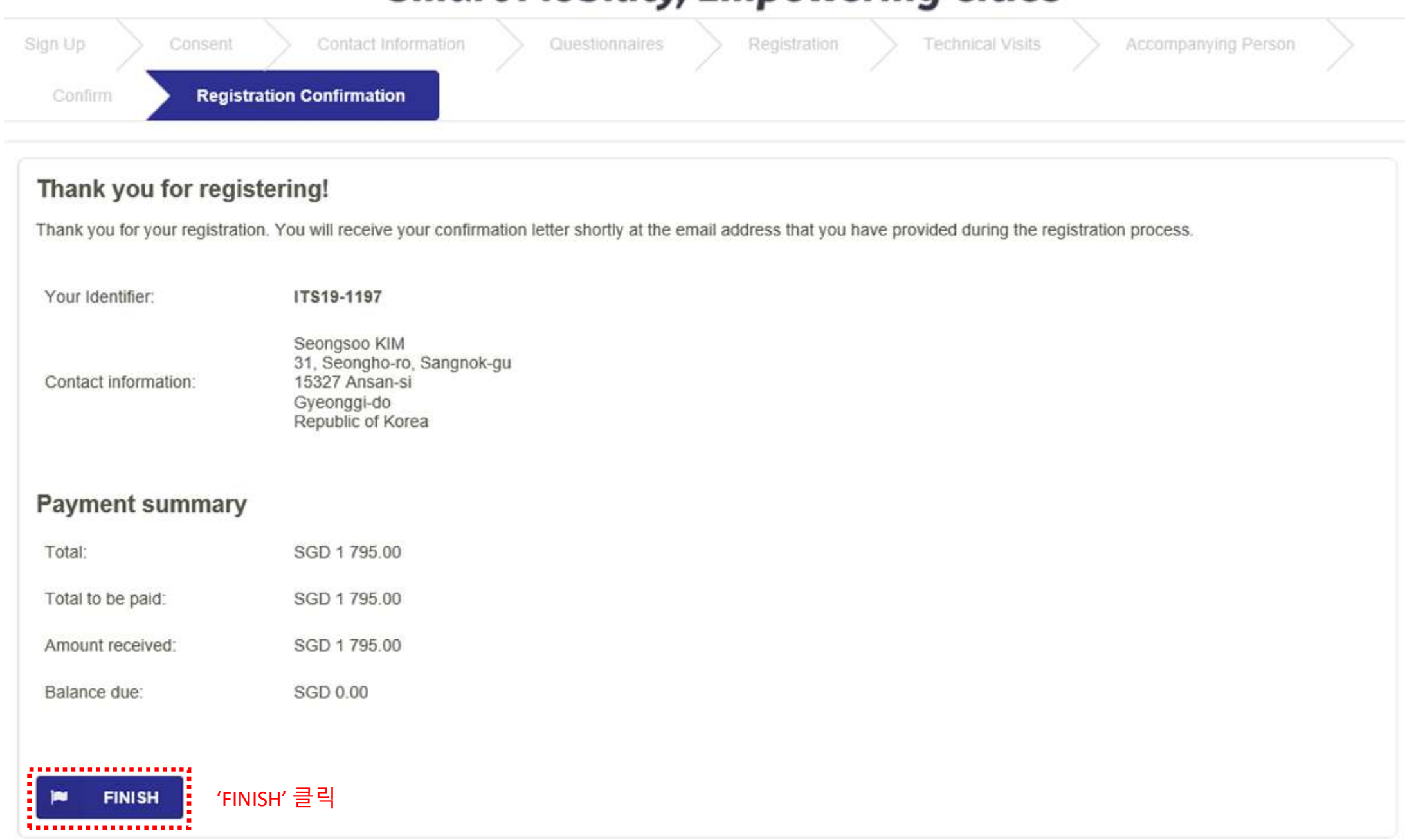